**RESEARCH POSTER PRESENTATION DESIGN © 2012 www.PosterPresentations.com** • This shows a weakness in a reputation-only trust evaluation. This highlights the need for other approaches, like those that analyze review text for key spam phrases.

The trustiness, reliability and honesty of each user, product and review is calculated though iterative update. Each value is initially set to 1 and iteratively updated using a set of equations which interdependently relate these values.

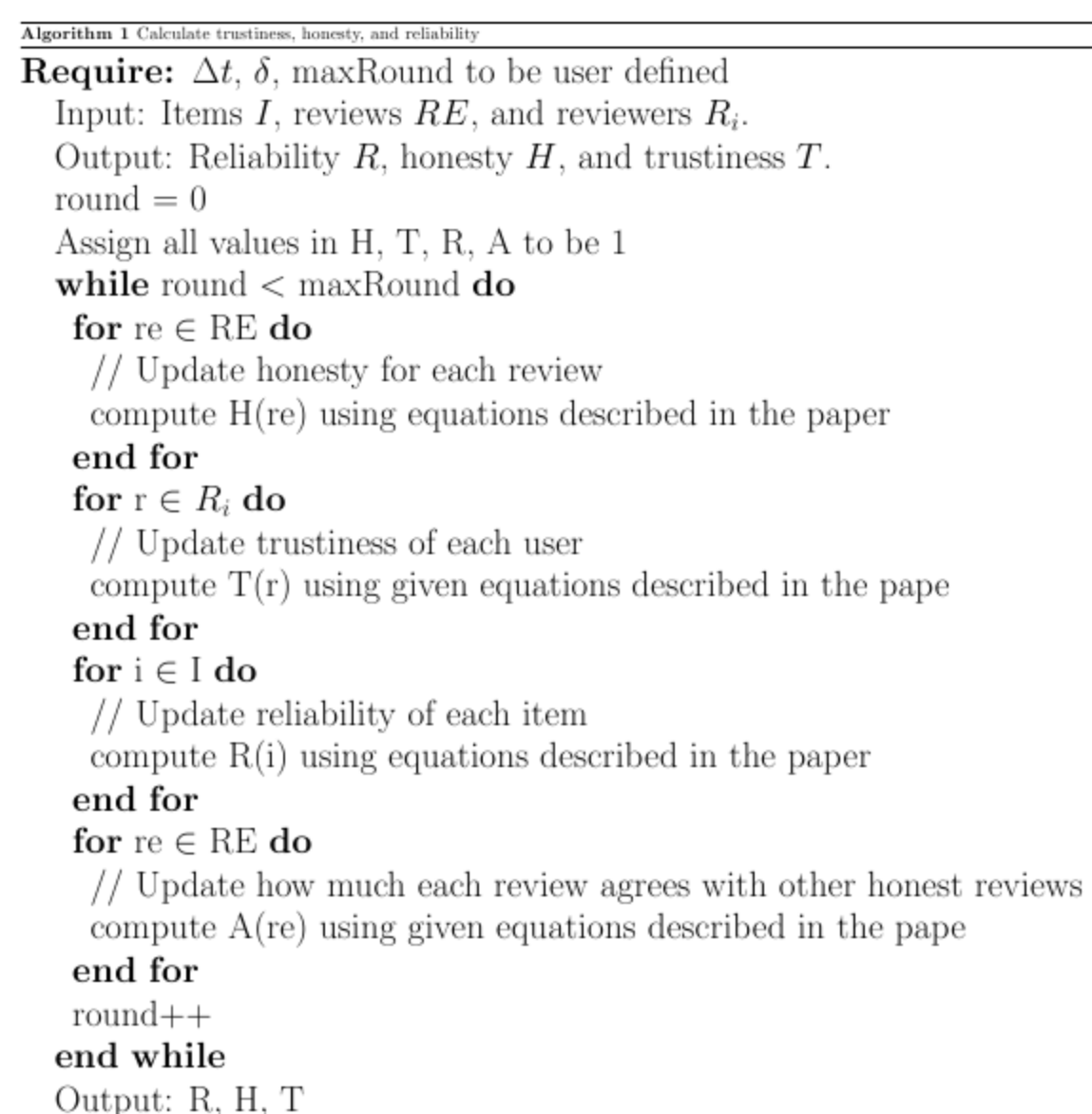

- Many Amazon reviews are dishonest spam entries written to skew product ratings
- Users rate reviews as helpful or unhelpful, but this may be influenced by factors other than the review content
- We implement the algorithm proposed in "Review graph based online store review spammer detection" [1] to determine trustworthiness of reviewers
- We create two methods to compute user helpfulness and relate this data to the quantitative assessment of trustworthiness of reviewers
- We improve the efficiency of the algorithm with K approximation
- We evaluate the effectiveness of the algorithm by inserting additional reviewers that model various user behaviors
- All analysis is completed without processing textual content in reviews

# **Abstract**

## **Terminology**

#### **Dataset**

• An example is the calculation of trustiness of a given user where Hr is the sum of the honesty scores of over all of the user's reviews

$$
T(r)=\frac{2}{1+e^{-H_r}}-1
$$

# **Algorithm**

• To evaluate the algorithm, the dataset was seeded with researcher generated users who generated reviews from the following models. Such users had the following trustiness values

[1] G. Wang, S. Xie, B. Liu, and P. S. Yu, "Review graph based online store review spammer detection," in Data Mining (ICDM), 2011 IEEE 11th International Conference on, pp. 1242- 1247, IEEE, 2011.

# Group 60 Dylan Shinzaki, Kate Stuckman, Robert Yates Trust and Helpfulness in Amazon Reviews

# **K-Approximation**

# **Acknowledgements**

We'd like to acknowledge Professor Leskovec for teaching this class. Additionally, we'd like to thank Ashley Jin for her helpful comments and recommendations.

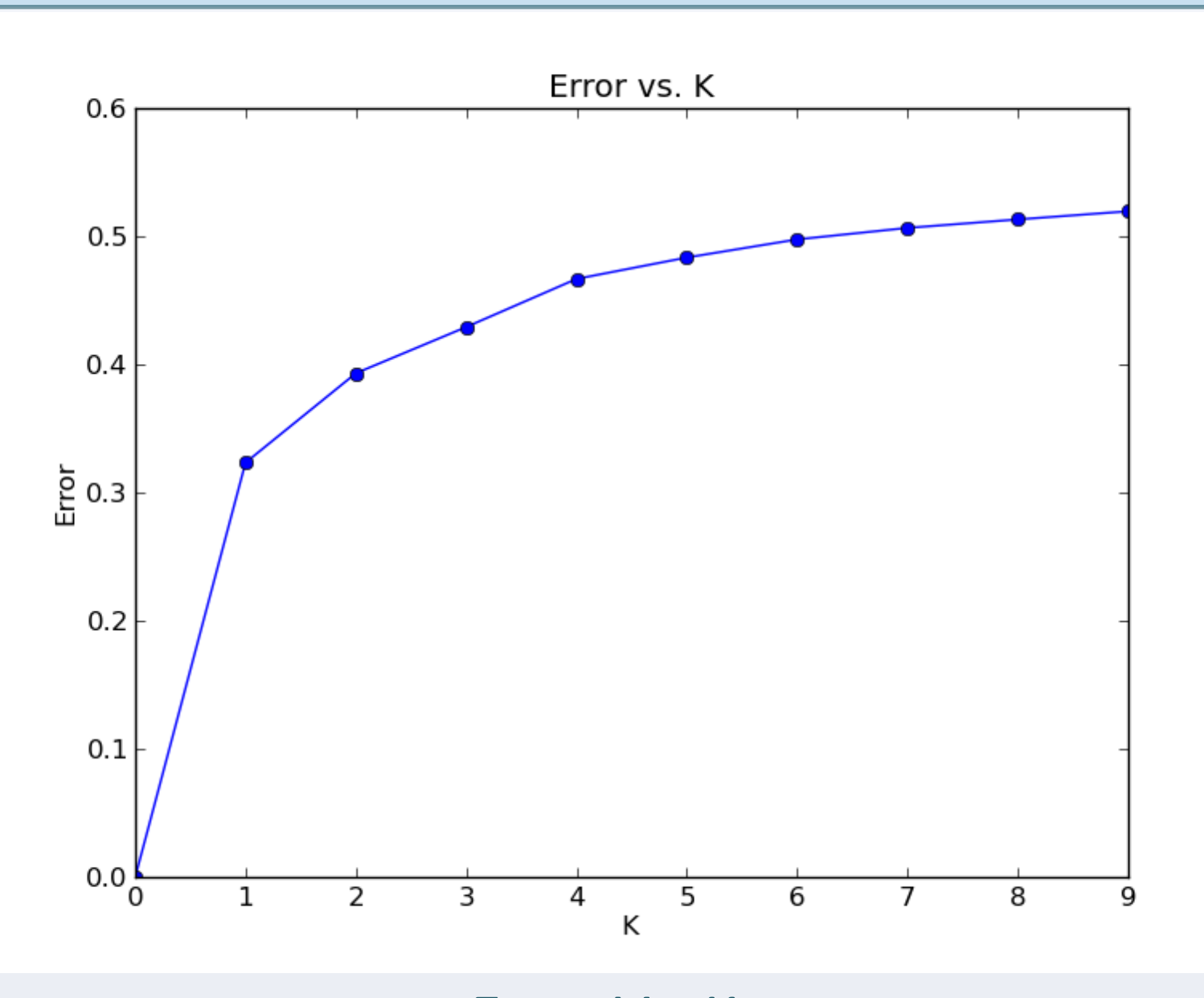

- The set of reviewers, reviews, and products are interpreted in a graph structure called a "Review Graph"
- There is a node for each reviewer, each review, and each product. The topology of the graph is such that each reviewer node connects with one or more review nodes and each review node connects to exactly one product node.

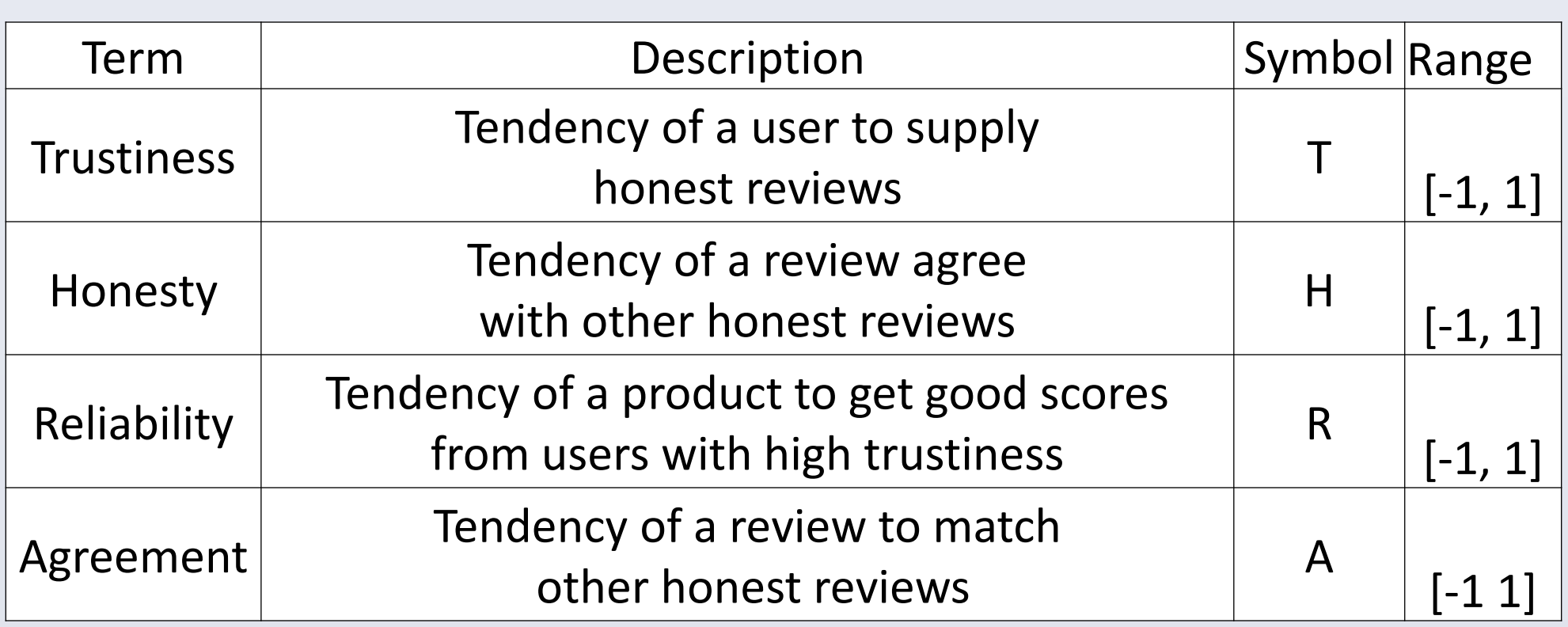

### **Review Graph**

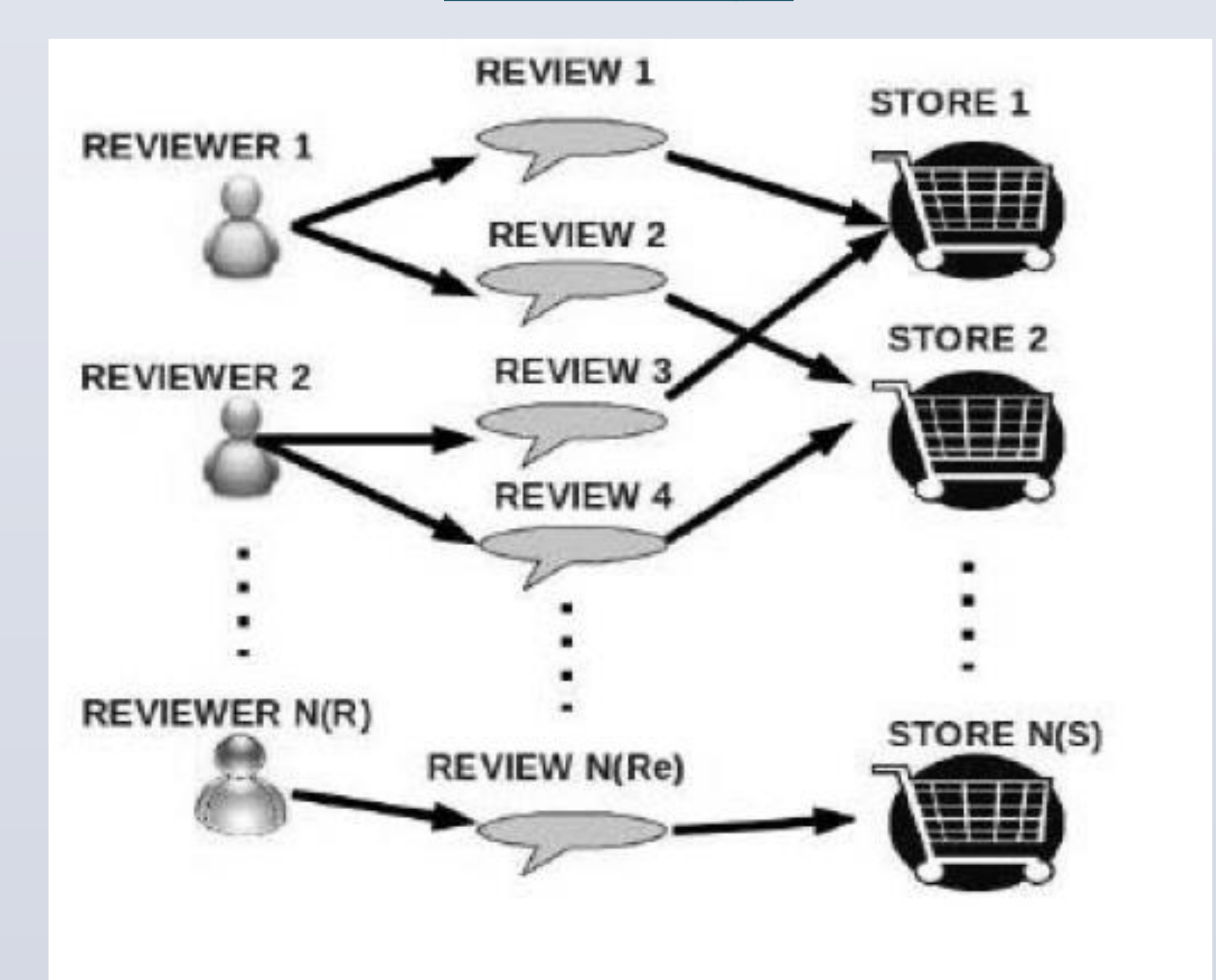

### *An example of the review graph structure [1]*

• Size is a major consideration when doing calculations on this type of graph.

• This corresponds to ignoring users who have written less than k reviews by always assigning them a trust of 0 • Can yield a substantial decrease in practice, though there are no theoretical guarantees as the savings depend heavily on the graph topology.

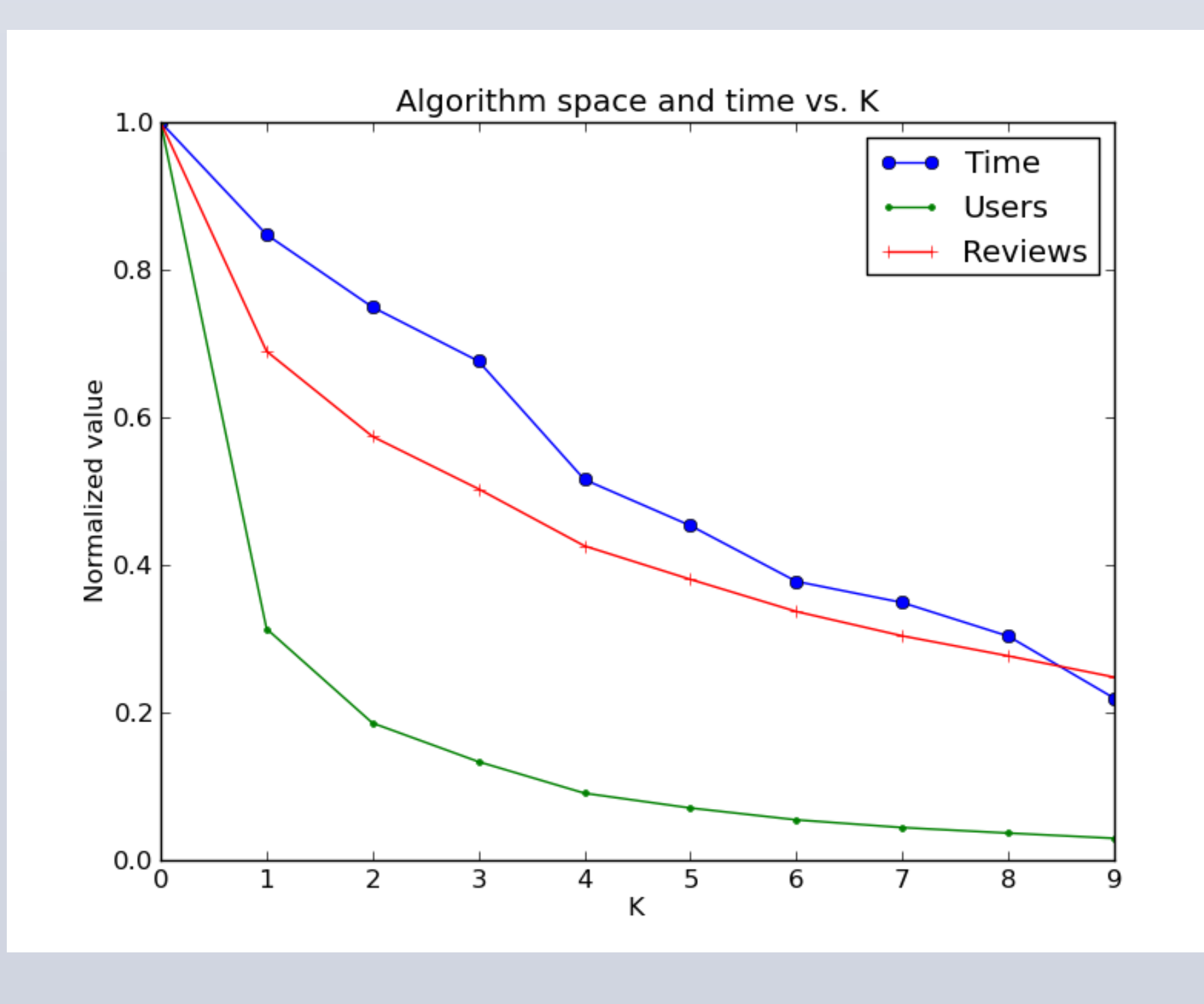

#### **Evaluation** *Error Vs. K*

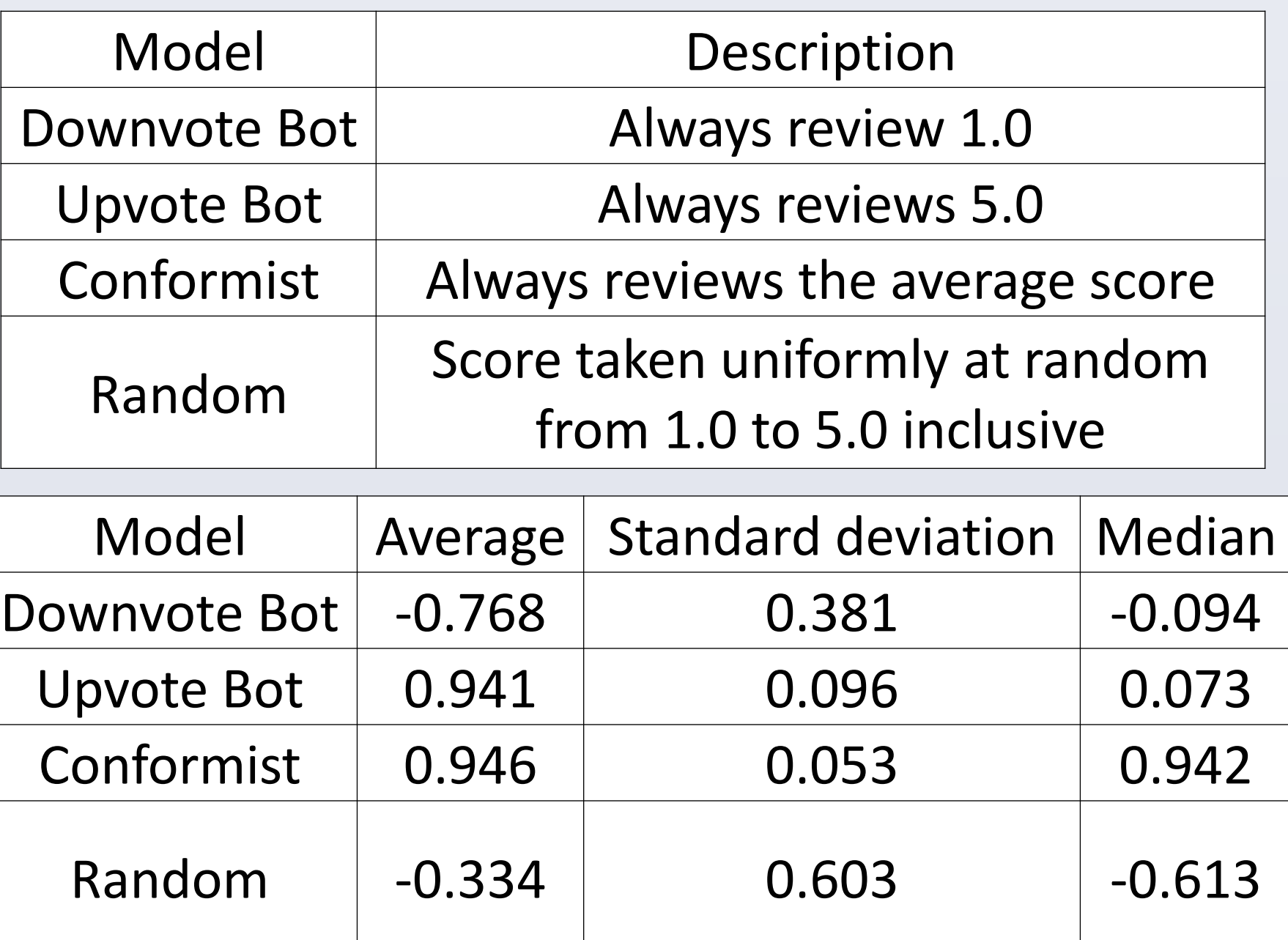

## **Selected References** *Score breakdown of the Fine Foods dataset*

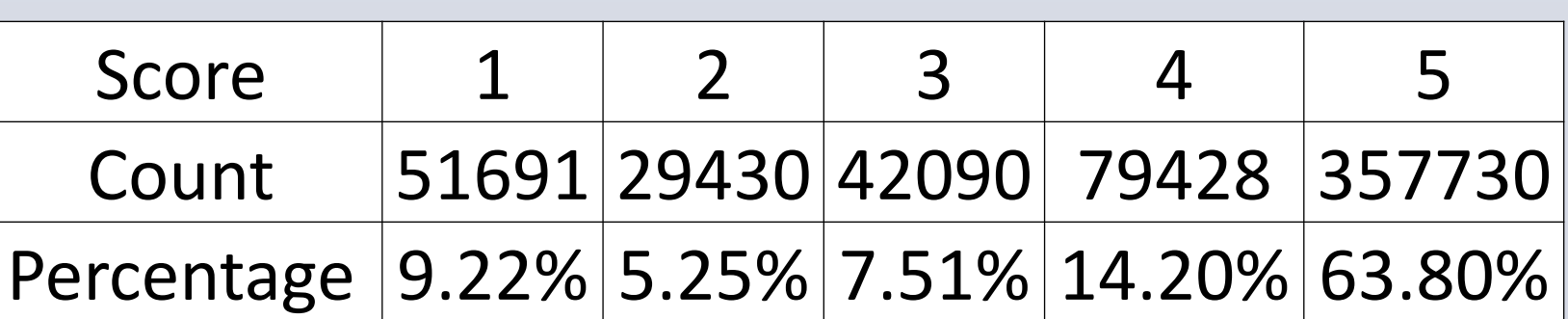

• While the Downvote bot and Conformist had expected behavior, the Upvote bot did unexpectedly well. The Random model was not 0.

• This can be explained by the score breakdown of dataset. The majority of scores are 5.0, meaning that the Upvote bot often appears to be agreeing with the majority.

- We studied the Foods subset of an Amazon review dataset
	- The full dataset contains 34,686,770 reviews
	- The Foods subset contains over 500,000 reviews
	- The number of reviewers per user follows a power law distribution

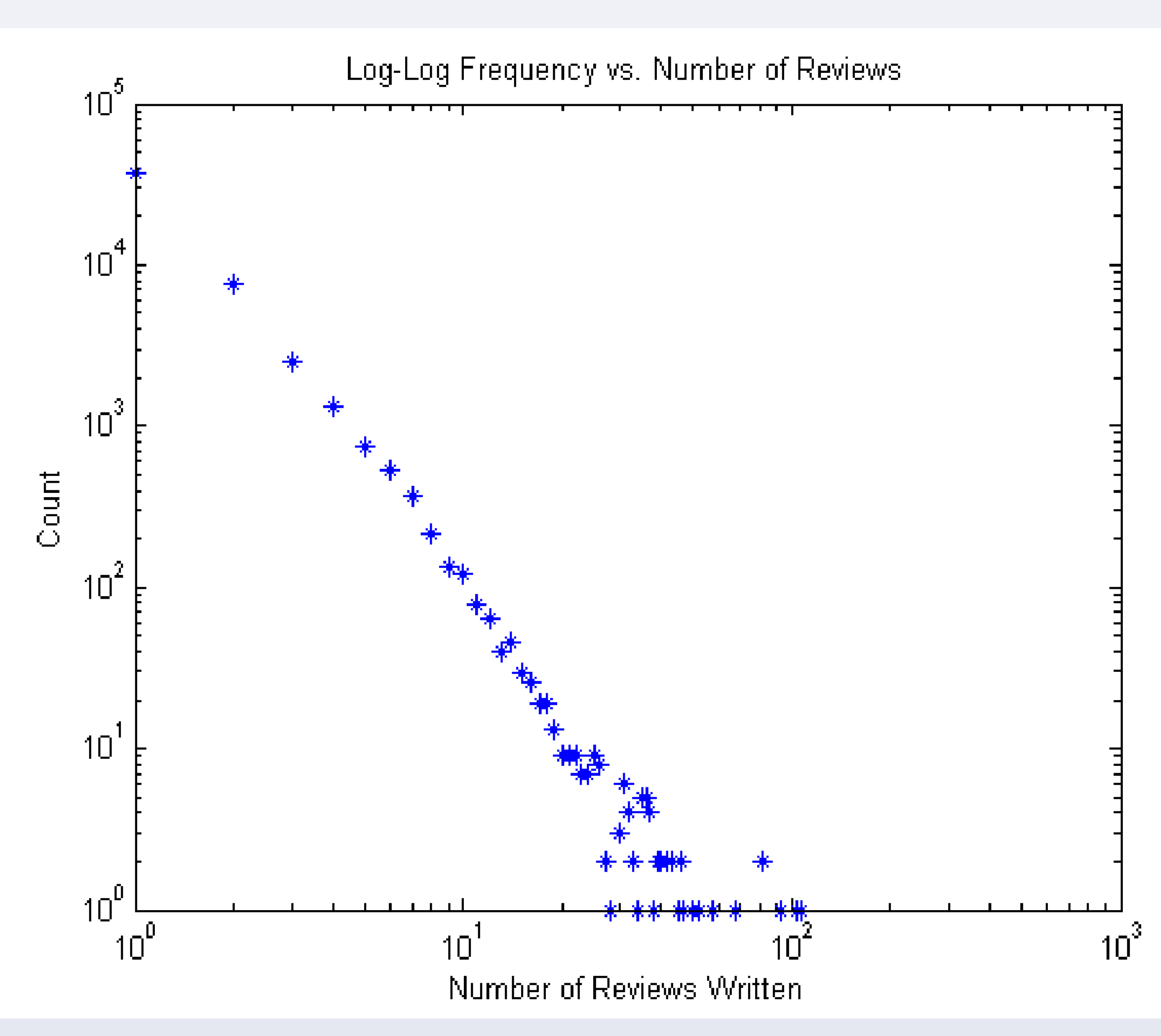

**Computing User Helpfulness**

**Method 1** of computing helpfulness involves taking the sum of positive helpfulness votes over the total sum of helpfulness votes.

**Method 2** of computing user helpfulness involved taking the sum of the positive helpfulness votes minus the sum of the unhelpful votes over all of a user's reviews.

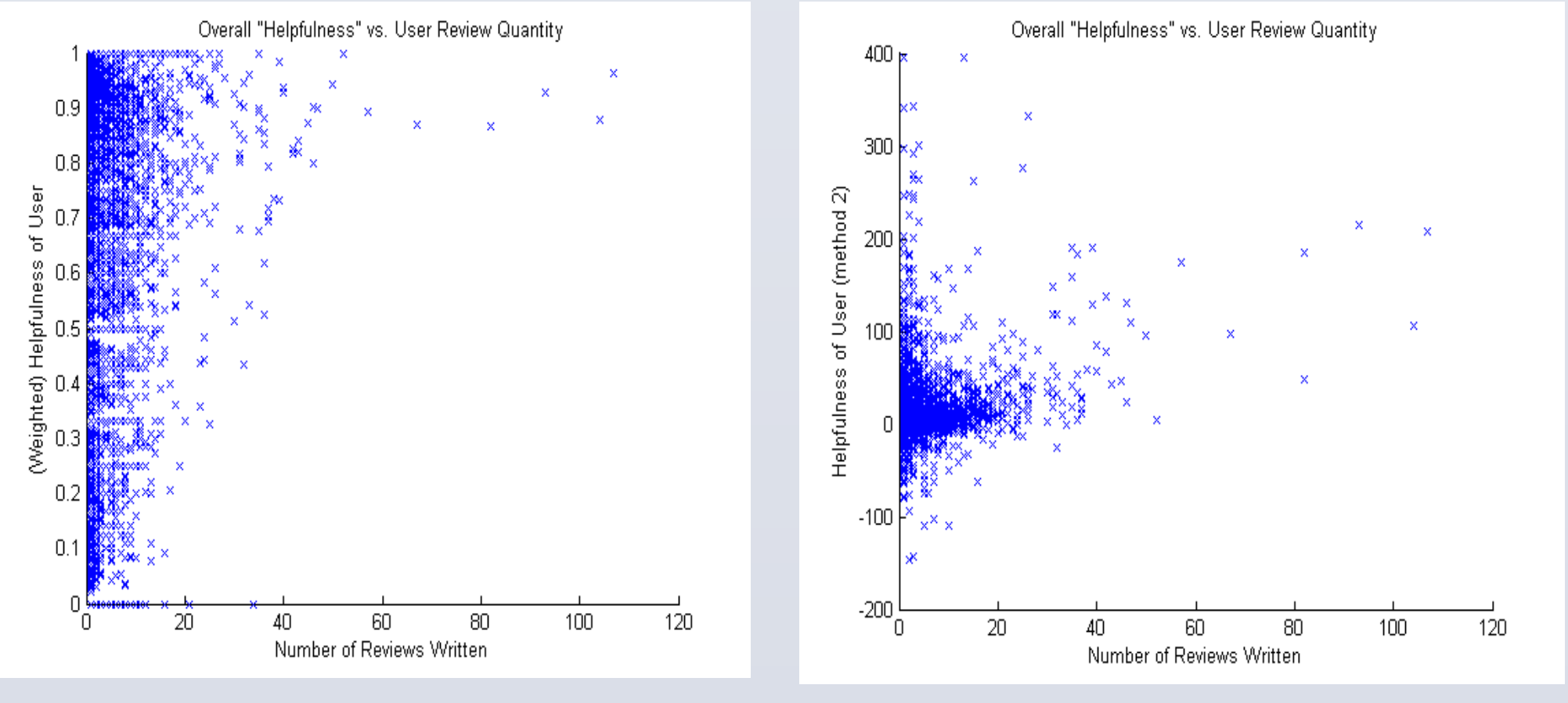

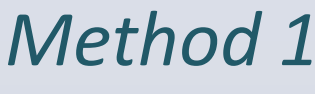

*Method 1 Method 2*

## **Relating Helpfulness and Trust**

Correlation is strongest Method 2 when only outlier values are considered. For example, 87% of users with helpfulness less than -100 have trustworthiness ratings less than -0.9. This could prove useful in spam detection.

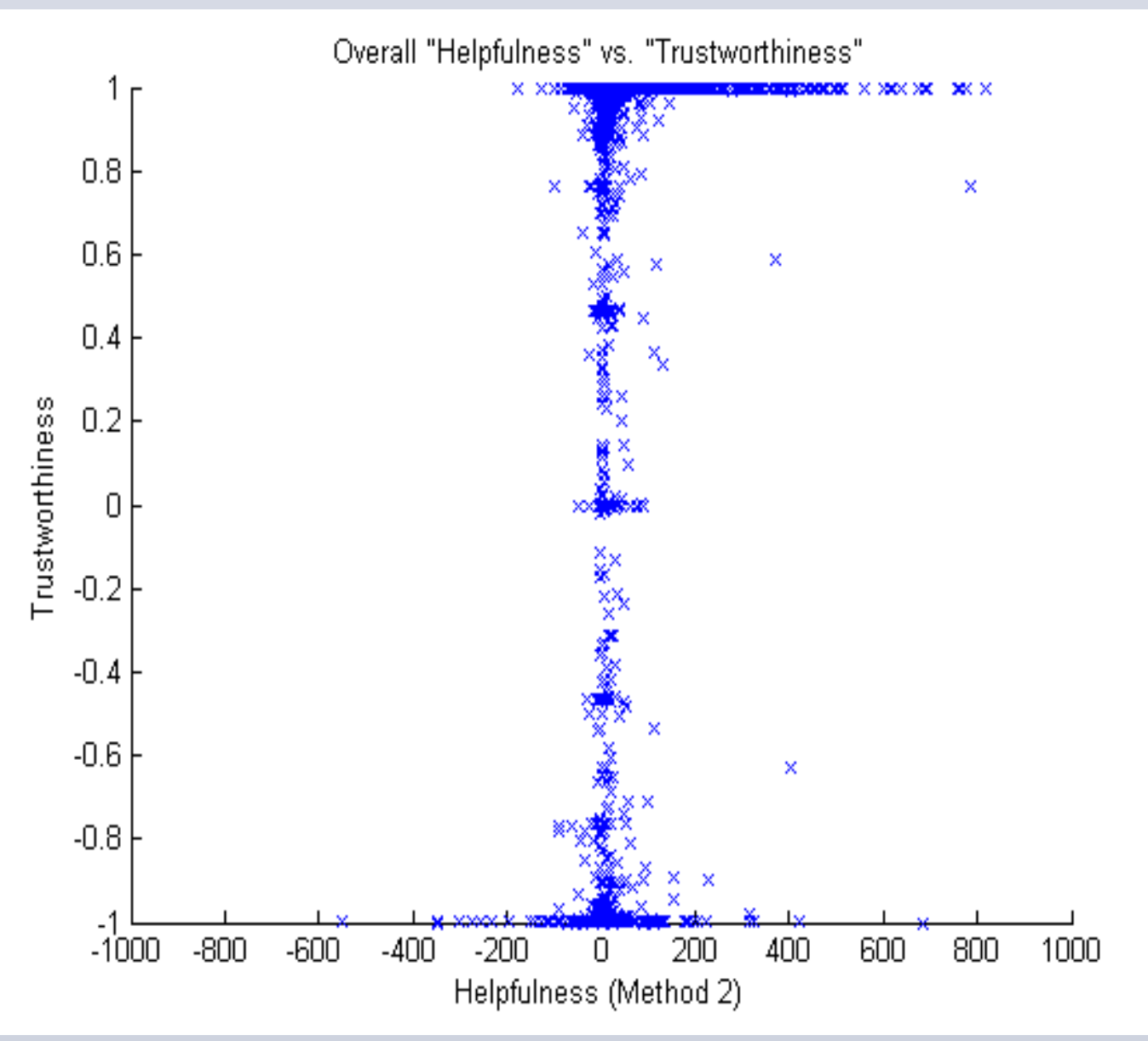

*Normalized problem size vs. K*

#### *User models and their performances*